### Lectures 26

- Finish up disks
- Parallelism

#### Hard drives

- The ugly guts of a hard disk.
  - Data is stored on double-sided magnetic disks called platters.
  - Each platter is arranged like a record, with many concentric tracks.
  - Tracks are further divided into individual sectors, which are the basic unit of data transfer.
  - Each surface has a read/write head like the arm on a record player,
     but all the heads are connected and move together.
- A 75GB IBM Deskstar has roughly:
  - 5 platters (10 surfaces),
  - 27,000 tracks per surface,
  - 512 sectors per track, and
  - 512 bytes per sector.

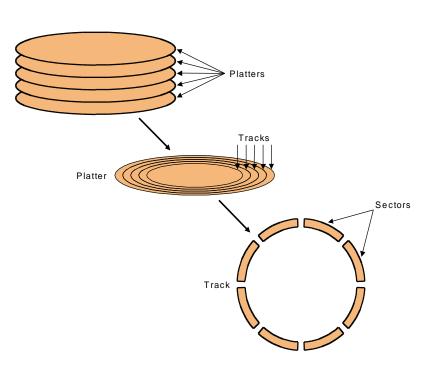

#### Accessing data on a hard disk

- Accessing a sector on a track on a hard disk takes a lot of time!
  - Seek time measures the delay for the disk head to reach the track.
  - A rotational delay accounts for the time to get to the right sector.
  - The transfer time is how long the actual data read or write takes.
  - There may be additional overhead for the operating system or the controller hardware on the hard disk drive.
- Rotational speed, measured in revolutions per minute or RPM, partially determines the rotational delay and transfer time.

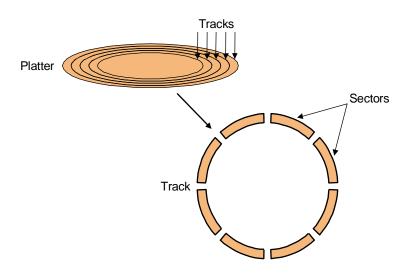

### Estimating disk latencies (seek time)

- Manufacturers often report average seek times of 8-10ms.
  - These times average the time to seek from any track to any other track.
- In practice, seek times are often much better.
  - For example, if the head is already on or near the desired track, then seek time is much smaller. In other words, locality is important!
  - Actual average seek times are often just 2-3ms.

### Estimating Disk Latencies (rotational latency)

- Once the head is in place, we need to wait until the right sector is underneath the head.
  - This may require as little as no time (reading consecutive sectors) or as much as a full rotation (just missed it).
  - On average, for random reads/writes, we can assume that the disk spins halfway on average.

Rotational delay depends partly on how fast the disk platters spin.

Average rotational delay =  $0.5 \times 10^{-5} \times 10^{-5} \times 1$ 

For example, a 5400 RPM disk has an average rotational delay of:

0.5 rotations / (5400 rotations/minute) = 5.55ms

### Estimating disk times

- The overall response time is the sum of the seek time, rotational delay, transfer time, and overhead.
- Assume a disk has the following specifications.
  - An average seek time of 9ms
  - A 5400 RPM rotational speed
  - A 10MB/s average transfer rate
  - 2ms of overheads

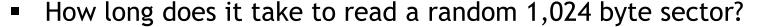

- The average rotational delay is 5.55ms.
- The transfer time will be about (1024 bytes / 10 MB/s) = 0.1 ms.
- The response time is then 9ms + 5.55ms + 0.1ms + 2ms = 16.7ms.
  That's 16,700,000 cycles for a 1GHz processor!
- One possible measure of throughput would be the number of random sectors that can be read in one second.

 $(1 \text{ sector } / 16.7 \text{ms}) \times (1000 \text{ms} / 1 \text{s}) = 60 \text{ sectors/second.}$ 

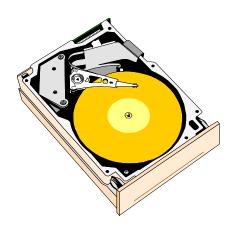

### Estimating disk times

- The overall response time is the sum of the seek time, rotational delay, transfer time, and overhead.
- Assume a disk has the following specifications.
  - An average seek time of 3ms
  - A 7200 RPM rotational speed
  - A 10MB/s average transfer rate
  - 2ms of overheads
- How long does it take to read a random 1,024 byte sector?
  - The average rotational delay is:
  - The transfer time will be about:
  - The response time is then:
- How long would it take to read a whole track (512 sectors) selected at random, if the sectors could be read in any order?

#### Parallel I/O

- Many hardware systems use parallelism for increased speed.
  - Pipelined processors include extra hardware so they can execute multiple instructions simultaneously.
  - Dividing memory into banks lets us access several words at once.
- A redundant array of inexpensive disks or RAID system allows access to several hard drives at once, for increased bandwidth.
  - The picture below shows a single data file with fifteen sectors denoted A-O, which are "striped" across four disks.
  - This is reminiscent of interleaved main memories from last week.

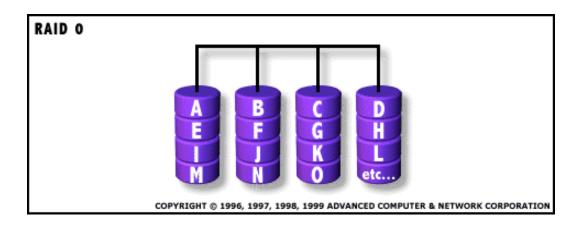

### Pipelining vs. Parallel processing

In both cases, multiple "things" processed by multiple "functional units"

Pipelining: each thing is broken into a sequence of pieces, where each piece is handled by a different (specialized) functional unit

Parallel processing: each thing is processed entirely by a single functional unit

- We will briefly introduce the key ideas behind parallel processing
  - instruction level parallelism
  - data-level parallelism
  - thread-level parallelism

#### **Exploiting Parallelism**

- Of the computing problems for which performance is important, many have inherent parallelism
- Best example: computer games
  - Graphics, physics, sound, AI etc. can be done separately
  - Furthermore, there is often parallelism within each of these:
    - Each pixel on the screen's color can be computed independently
    - Non-contacting objects can be updated/simulated independently
    - Artificial intelligence of non-human entities done independently
- Another example: Google queries
  - Every query is independent
  - Google is read-only!!

#### Parallelism at the Instruction Level

| add  | \$2 <- \$3, \$4 |
|------|-----------------|
| or   | \$2 <- \$2, \$4 |
| lw   | \$6 <- 0(\$4)   |
| addi | \$7 <- \$6, 0x5 |
| sub  | \$8 <- \$8, \$4 |
|      |                 |

Dependences?

RAW WAW WAR

When can we reorder instructions?

When should we reorder instructions?

Surperscalar Processors: Multiple instructions executing in parallel at \*same\* stage

#### **OoO Execution Hardware**

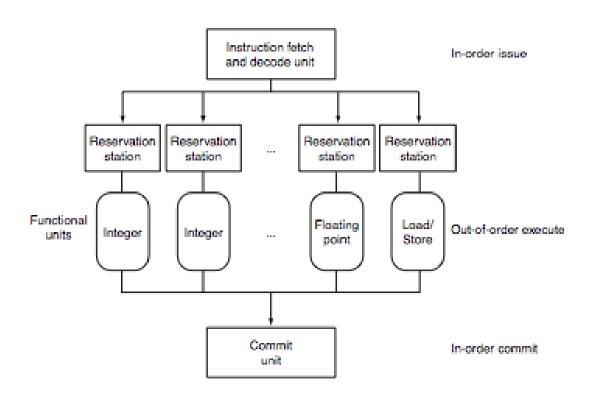

#### Exploiting Parallelism at the Data Level

Consider adding together two arrays:

```
void
array add(int A[], int B[], int C[], int length) {
  int i;
  for (i = 0 ; i < length ; ++ i) {
   C[i] = A[i] + B[i];
                            Operating on one element at a time
```

#### Exploiting Parallelism at the Data Level

Consider adding together two arrays:

```
void
array_add(int A[], int B[], int C[], int length) {
  int i;
  for (i = 0 ; i < length ; ++ i) {
   C[i] = A[i] + B[i];
                            Operating on one element at a time
```

### Exploiting Parallelism at the Data Level (SIMD)

Consider adding together two arrays:

```
void
array add(int A[], int B[], int C[], int length) {
  int i;
  for (i = 0 ; i < length ; ++ i) {
   C[i] = A[i] + B[i];
                             Operate on MULTIPLE elements
                                     Single Instruction,
                                     Multiple Data (SIMD)
```

### Intel SSE/SSE2 as an example of SIMD

Added new 128 bit registers (XMM0 - XMM7), each can store

4 single precision FP values (SSE)4 \* 32b

2 double precision FP values (SSE2)2 \* 64b

16 byte values (SSE2)16 \* 8b

8 word values (SSE2)
 8 \* 16b

4 double word values (SSE2)4 \* 32b

1 128-bit integer value (SSE2)
 1 \* 128b

|   | 4.0 (32 bits)  | 4.0 (32 bits) | 3.5 (32 bits) | -2.0 (32 bits) |
|---|----------------|---------------|---------------|----------------|
| + | -1.5 (32 bits) | 2.0 (32 bits) | 1.7 (32 bits) | 2.3 (32 bits)  |
|   | 2.5 (32 bits)  | 6.0 (32 bits) | 5.2 (32 bits) | 0.3 (32 bits)  |

### Is it always that easy?

Not always... a more challenging example:

```
unsigned
sum_array(unsigned *array, int length) {
  int total = 0;
  for (int i = 0 ; i < length ; ++ i) {
      total += array[i];
  }
  return total;
}</pre>
```

Is there parallelism here?

#### We first need to restructure the code

```
unsigned
sum array2(unsigned *array, int length) {
 unsigned total, i;
 unsigned temp[4] = \{0, 0, 0, 0\};
  for (i = 0 ; i < length & <math>\sim 0x3 ; i += 4) {
    temp[0] += array[i];
    temp[1] += array[i+1];
    temp[2] += array[i+2];
    temp[3] += array[i+3];
  total = temp[0] + temp[1] + temp[2] + temp[3];
  for (; i < length; ++ i) {
    total += array[i];
  return total;
```

#### Then we can write SIMD code for the hot part

```
unsigned
sum array2(unsigned *array, int length) {
 unsigned total, i;
  unsigned temp[4] = \{0, 0, 0, 0\};
  for (i = 0 ; i < length & ~0x3 ; i += 4) {
    temp[0] += array[i];
    temp[1] += array[i+1];
    temp[2] += array[i+2];
    temp[3] += array[i+3];
  total = temp[0] + temp[1] + temp[2] + temp[3];
  for (; i < length; ++ i) {
    total += array[i];
  return total;
```

## Thread level parallelism: Multi-Core Processors

- Two (or more) complete processors, fabricated on the same silicon chip
- Execute instructions from two (or more) programs/threads at same time

IBM Power5

### Multi-Cores are Everywhere

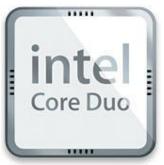

**Intel Core Duo** in Macs, etc.: 2 x86 processors on same chip

XBox360: 3 PowerPC cores

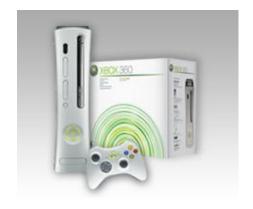

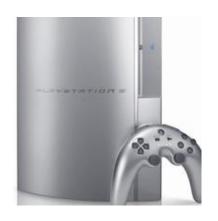

**Sony Playstation 3:** Cell processor, an asymmetric multi-core with 9 cores (1 general-purpose, 8 special purpose SIMD processors)

## Why Multi-cores Now?

Number of transistors we can put on a chip growing exponentially...

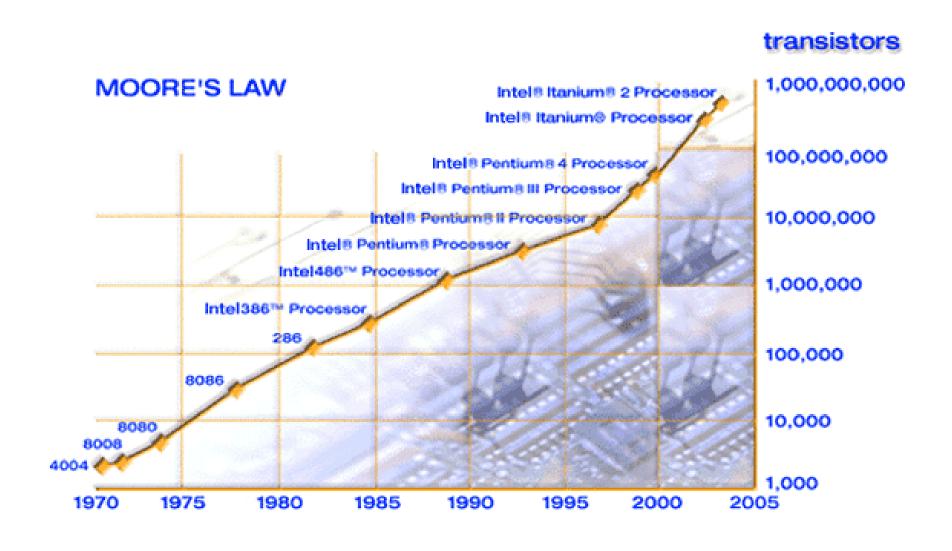

# ... and performance growing too...

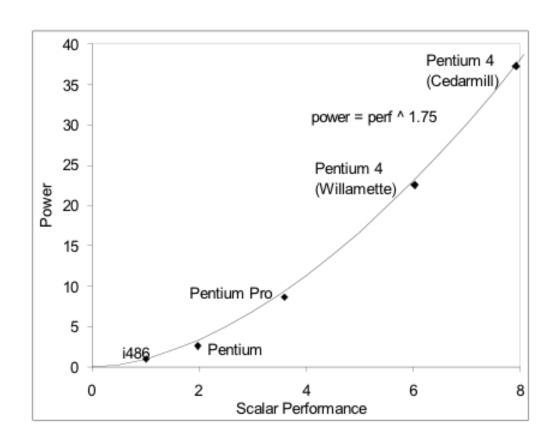

- But power is growing even faster!!
  - Power has become limiting factor in current chips

#### As programmers, do we care?

What happens if we run a program on a multi-core?

```
void
array_add(int A[], int B[], int C[], int length) {
  int i;
  for (i = 0 ; i < length ; ++i) {
    C[i] = A[i] + B[i];
  }
}</pre>
```

FPU IISU F FPU #2

### What if we want a program to run on both processors?

- We have to explicitly tell the machine exactly how to do this
  - This is called parallel programming or concurrent programming
- There are many parallel/concurrent programming models
  - We will look at a relatively simple one: fork-join parallelism
  - In CSE 303, you saw a little about threads and explicit synchronization

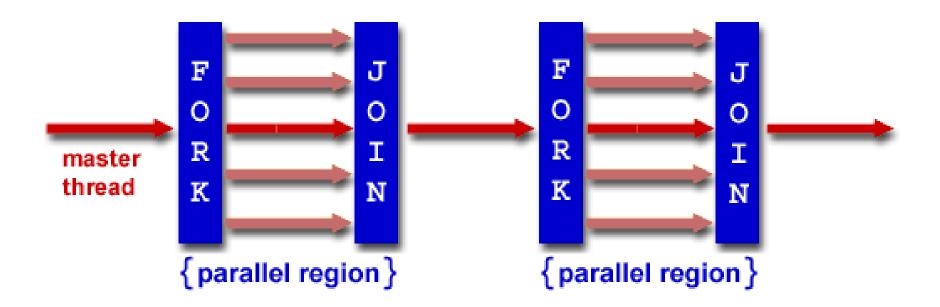

#### Fork/Join Logical Example

- 1. Fork N-1 threads
- 2.Break work into N pieces (and do it)
- 3. Join (N-1) threads

```
void
array_add(int A[], int B[], int C[], int length) {
    cpu_num = fork(N-1);
    int i;
    for (i = cpu_num; i < length; i += N) {
        C[i] = A[i] + B[i];
    }
    join();
}</pre>
```

How good is this with caches?

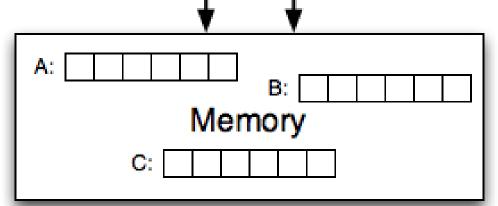

### How does this help performance?

Parallel speedup measures improvement from parallelization:

What can we realistically expect?

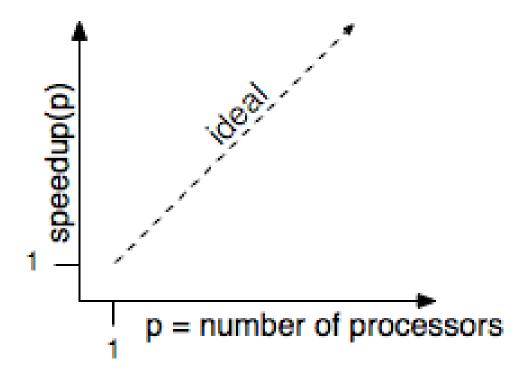

#### Reason #1: Amdahl's Law

In general, the whole computation is not (easily) parallelizable

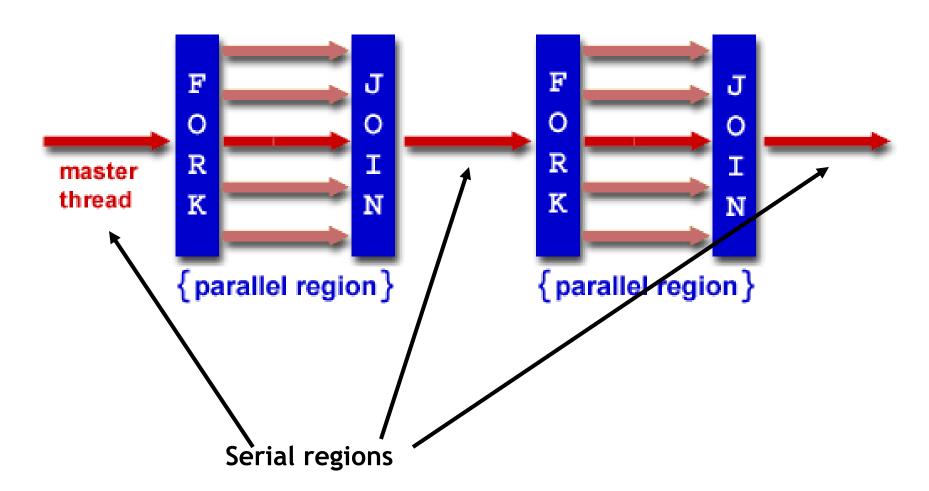

#### Reason #1: Amdahl's Law

- Suppose a program takes 1 unit of time to execute serially
- A fraction of the program, s, is inherently serial (unparallelizable)

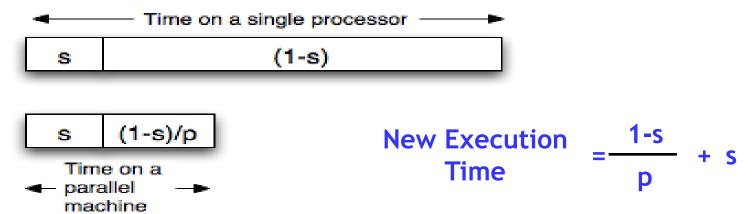

• For example, consider a program that, when executing on one processor, spends 10% of its time in a non-parallelizable region. How much faster will this program run on a 3-processor system?

New Execution Time = 
$$\frac{.9T}{3}$$
 + .1T = Speedup =

What is the maximum speedup from parallelization?

#### Reason #2: Overhead

```
void
array_add(int A[], int B[], int C[], int length) {
    cpu_num = fork(N-1);
    int i;
    for (i = cpu_num; i < length; i += N) {
        C[i] = A[i] + B[i];
    }
    join();
}</pre>
```

- Forking and joining is not instantaneous
  - Involves communicating between processors
  - May involve calls into the operating system
    - Depends on the implementation

New Execution Time = 
$$\frac{1-s}{p}$$
 + s + overhead(P)

### Programming Explicit Thread-level Parallelism

- As noted previously, the programmer must specify how to parallelize
- But, want path of least effort
- Division of labor between the Human and the Compiler
  - Humans: good at expressing parallelism, bad at bookkeeping
  - Compilers: bad at finding parallelism, good at bookkeeping
- Want a way to take serial code and say "Do this in parallel!" without:
  - Having to manage the synchronization between processors
  - Having to know a priori how many processors the system has
  - Deciding exactly which processor does what
  - Replicate the private state of each thread
- OpenMP: an industry standard set of compiler extensions
  - Works very well for programs with structured parallelism.

#### **Performance Optimization**

- Until you are an expert, first write a working version of the program
- Then, and only then, begin tuning, first collecting data, and iterate
  - Otherwise, you will likely optimize what doesn't matter

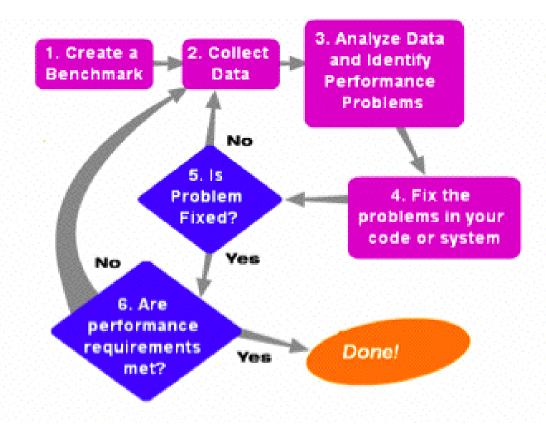

"We should forget about small efficiencies, say about 97% of the time: premature optimization is the root of all evil." -- Sir Tony Hoare

#### Using tools to do instrumentation

- Two GNU tools integrated into the GCC C compiler
- Gprof: The GNU profiler
  - Compile with the -pg flag
    - This flag causes gcc to keep track of which pieces of source code correspond to which chunks of object code and links in a profiling signal handler.
  - Run as normal; program requests the operating system to periodically send it signals; the signal handler records what instruction was executing when the signal was received in a file called gmon.out
  - Display results using gprof command
    - Shows how much time is being spent in each function.
    - Shows the calling context (the path of function calls) to the hot spot.

### Example gprof output

```
Each sample counts as 0.01 seconds.
     cumulative
                               self
               self
                                      total
time
      seconds
              seconds calls
                               s/call
                                      s/call
                                             name
81.89
          4.16
              4.16 37913758
                                0.00
                                        0.00
                                             cache access
16.14
          4.98
              0.82
                                0.82
                                        5.08
                                             sim main
 1.38
          5.05
              0.07 6254582
                                0.00
                                        0.00
                                             update way list
          5.08
 0.59
              0.03 1428644
                                             dl1 access fn
                                0.00
                                        0.00
 0.00
          5.08
              0.00 711226
                                0.00
                                        0.00
                                             dl2 access fn
                                        0.00
 0.00
          5.08
                 0.00 256830
                                0.00
                                             yylex
```

Over 80% of time spent in one function

Provides calling context (main calls sim main calls cache access) of hot spot

| self | childre                              | n called                                 | name                                                                                                  |
|------|--------------------------------------|------------------------------------------|----------------------------------------------------------------------------------------------------|
| 0.82 | 4.26                                 | 1/1                                      | main [2]                                                                                              |
| 0.82 | 4.26                                 | 1                                        | sim_main [1]                                                                                          |
| 4.18 | 0.07                                 | 36418454/36484188                        | cache_access <cycle 1=""> [4]</cycle>                                                                 |
| 0.00 | 0.01                                 | 10/10                                    | sys_syscall [9]                                                                                       |
| 0.00 | 0.00                                 | 2935/2967                                | mem_translate [16]                                                                                    |
| 0.00 | 0.00                                 | 2794/2824                                | mem_newpage [18]                                                                                      |
|      | 0.82<br>0.82<br>4.18<br>0.00<br>0.00 | 0.824.260.824.264.180.070.000.010.000.00 | 0.82 4.26 1/1<br>0.82 4.26 1<br>4.18 0.07 36418454/36484188<br>0.00 0.01 10/10<br>0.00 0.00 2935/2967 |

### Using tools for instrumentation (cont.)

- Gprof didn't give us information on where in the function we were spending time. (cache\_access is a big function; still needle in haystack)
- Gcov: the GNU coverage tool
  - Compile/link with the -fprofile-arcs -ftest-coverage options
    - Adds code during compilation to add counters to every control flow edge (much like our by hand instrumentation) to compute how frequently each block of code gets executed.
  - Run as normal
  - For each xyz.c file an xyz.gdna and xyz.gcno file are generated
  - Post-process with gcov xyz.c
    - Computes execution frequency of each line of code
    - Marks with ##### any lines not executed
      - Useful for making sure that you tested your whole program

### Example gcov output

#### Code never executed

```
14282656:/
          540:
                 if (cp->hsize) {
                    int hindex = CACHE HASH(cp, tag);
           541:
           542:
           543:
   ####:
                    for (blk=cp->sets[set].hash[hindex];
       -: 544:
                         blk;
       -: 545:
                         blk=blk->hash next)
       -: 546:
                            if (blk->tag == tag && (blk->status & CACHE BLK VALID))
   #####: 547:
   #####: 548:
                                goto cache hit;
       -: 549:
       -: 550: } else {
       -: 551: /* linear search the way list */
753030193: 552:
                    for (blk=cp->sets[set].way head;
       -: 553:
                         blk;
       -: 554:
                         blk=blk->way next)
751950759: 555:
                            if (blk->tag == tag && (blk->status & CACHE BLK VALID))
738747537: 556:
                                goto cache hit;
          557:
           558: }
```

Loop executed over 50 interations on average (751950759/14282656)

#### **Summary**

- Multi-core is having more than one processor on the same chip.
  - Soon most PCs/servers and game consoles will be multi-core
  - Results from Moore's law and power constraint
- Exploiting multi-core requires parallel programming
  - Automatically extracting parallelism too hard for compiler, in general.
  - But, can have compiler do much of the bookkeeping for us
  - OpenMP
- Fork-Join model of parallelism
  - At parallel region, fork a bunch of threads, do the work in parallel, and then join, continuing with just one thread
  - Expect a speedup of less than P on P processors
    - Amdahl's Law: speedup limited by serial portion of program
    - Overhead: forking and joining are not free